# **CanDoHelp**

Joachim Büchse

Copyright © Copyright©1993 Inovatronics, Inc.

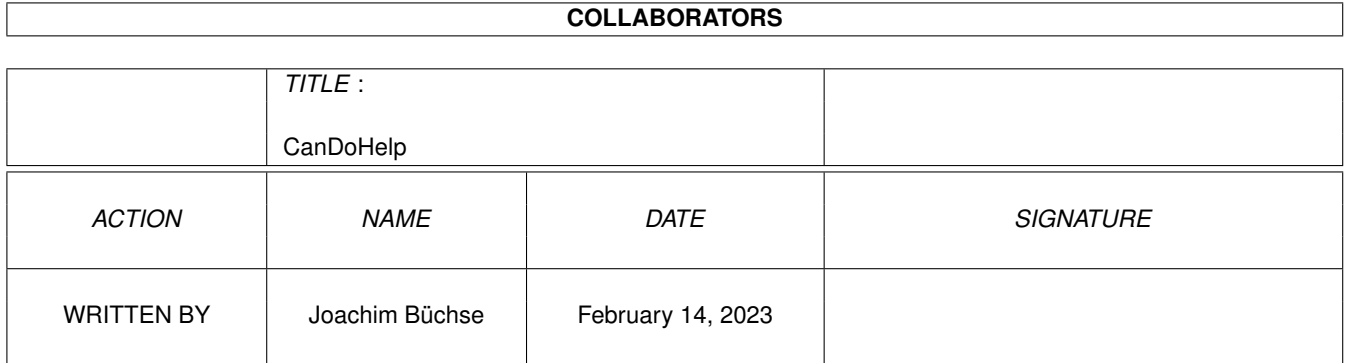

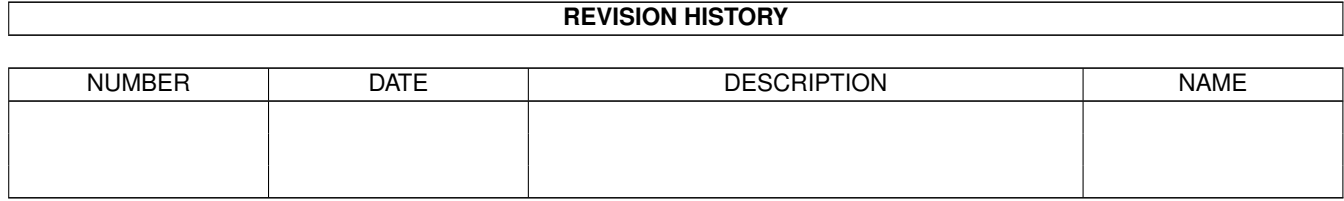

# **Contents**

#### 1 CanDoHelp [1](#page-4-0)

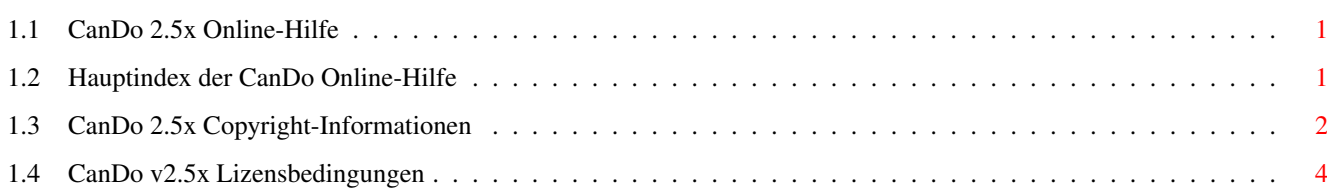

### <span id="page-4-0"></span>**Chapter 1**

## **CanDoHelp**

#### <span id="page-4-1"></span>**1.1 CanDo 2.5x Online-Hilfe**

<span id="page-4-3"></span>Hauptsteuertafel... Knöpfe Menüs Objekte Tastenbefehle Titelzeile Werkzeuge Skriptbefehle... Übersicht nach Befehlsgruppen Index aller Skriptbefehle, Funktionen und Variablen Anmerkungen zur Version 2.5x... Installation der Version 2.5x [Lizensinformationen](#page-7-1) Konfiguration Neue Befehle, Funktionen und Variablen Neue Benutzerschnittstelle Neue Objekte Neue Objektwerkzeuge Neuer Skripteditor [Copyright \(Anschrift\)](#page-5-1)

### <span id="page-4-2"></span>**1.2 Hauptindex der CanDo Online-Hilfe**

Änderungen der Version 2.5x Benutzerschnittstelle Neue Befehle, Funktionen und Variablen Neue Objekte Objektwerkzeuge Skripteditor

Befehle BookMark-Werkzeug Cardeditor ConfigCanDo-Werkzeug Copy-Dialogfenster [Copyright](#page-5-1) Edit-Dialogfenster Editorwerkzeuge BugBasher Layout Fenstereditor Hauptsteuertafel Knöpfe Menüs Tastenbefehle Titelzeile Installation [Lizensinformation](#page-7-1) ObjectLayer-Werkzeug SuperDuper-Werkzeug SuperMover-Werkzeug

### <span id="page-5-0"></span>**1.3 CanDo 2.5x Copyright-Informationen**

<span id="page-5-1"></span>Klicken Sie auf den Knopf um Informationen zu CanDo 2.5x abzurufen.

\_\_\_\_\_\_\_\_\_\_\_\_\_\_\_\_\_\_\_\_\_\_\_\_\_\_\_\_\_\_\_\_\_\_\_\_\_\_\_\_\_\_\_\_\_\_\_\_\_\_\_\_\_\_\_\_\_\_\_\_\_\_\_\_\_\_

[CanDo 2.5x Infos](#page-4-3)

Inovatronics GmbH Tel: 02241-40 68 56 Lütticher Straße 12 FAX: 02241-40 67 73 53842 Troisdorf-Spich Deutschland Inovatronics, Ltd. Tel: 44-707-662861 Unit 11, Enterprise Centre FAX: 44-707-660992 Cranborne Road Potters Bar, Hertfordshire EN6 3DQ England INOVAtronics, Inc. Tel: (214) 340-4991 8499 Greenville Ave. Suite 209B FAX: (214) 340-8514 Dallas, TX 75231

#### USA

CanDo v2.51, CanDo.Library v2.51, InovaMusic.Library v3.1 (c) Copyright 1989-93 Inovatronics, Inc. Alle Rechte vorbehalten. ALLE MITGELIERFERTEN PROGRAMME UND DOKUMENTATIONEN MIT AUSNAHME VON AMIGA WORKBENCH, INSTALLER UND AMIGAGUIDE UNTERLIEGEN DEM COPYRIGHT (c) 1990-93 VON INOVATRONICS, INC. ALLE RECHTE VORBEHALTEN. ES IST UNTERSAGT DIE PROGRAMME ODER DOKUMENTATIONEN ZU KOPIEREN, ZU ÄNDERN ODER ZU ÜBERTRAGEN GLEICH ZU WELCHEM ZWECK. PROGRAMME UND DOKUMENTATION WERDEN IN IHREM AKTUELLEN ZUSTAND VERKAUFT UND UNTERLIEGEN ÄNDERUNGEN. ES WERDEN KEINE GARANTIEN GEGEBEN. BENUTZUNG AUF EIGENE GEFHAR. INOVATRONICS ÜBERNIMMT KEINE VERANTWORTUNGEN AB. Die folgende Copyright-Information bezieht sich auf die Amiga Workbench, Installer und AmigaGUIDE Dateien in diesem Packet: Amiga Workbench Version 2.1, ASL.Library (c) Copyright 1985-93 Commodore-Amiga, Inc. Alle Rechte vorbehalten. Verfielfältigt und vertrieben unter Lizenz von Commodore. Installer Version 1.24 (c) Copyright 1991-93 Commodore-Amiga, Inc. Alle Rechte vorbehalten. Verfielfältigt und vertrieben unter Lizenz von Commodore. AmigaGuide und AmigaGuide.info Version 34.3 AmigaGuide.Library Version 34.8 WDisplay und WDisplay.info Version 34.1 (c) Copyright 1991-93 Commodore-Amiga, Inc. Alle Rechte vorbehalten. Verfielfältigt und vertrieben unter Lizenz von Commodore. WORKBENCH, INSTALLER UND AMIGAGUIDE PROGRAMME WERDEN IN IHREM AKTUELLEN ZUSTAND ZUR VERFÜGUNG GESTELLT UND UNTERLIEGEN ÄNDERUNGEN. ES WERDEN KEINE GARANTIEN GEGEBEN. BENUTZUNG AUF EIGENE GEFHAR. JEGLICHE VERANTWORTUNG WIRD ABGELEHNT. ACHTUNG: Die CanDo.library ist NICHT PD und darf nicht frei kopiert werden.

\_\_\_\_\_\_\_\_\_\_\_\_\_\_\_\_\_\_\_\_\_\_\_\_\_\_\_\_\_\_\_\_\_\_\_\_\_\_\_\_\_\_\_\_\_\_\_\_\_\_\_\_\_\_\_\_\_\_\_\_\_\_\_\_\_\_

#### <span id="page-7-0"></span>**1.4 CanDo v2.5x Lizensbedingungen**

<span id="page-7-1"></span>Lizensbedigungen zum Vertrieb von CanDo-Programmen Mit der Einführung von CanDo Version 2.5 stellt Inovatronics den Vertrieb des Programmes "DeckBrowser" ein. Die Binder-Programme erlauben somit nichtmehr die Erstellung von Programmen die ohne "CanDo.library" arbeiten. Es ist jedoch weiterhin möglich das Programm "Deckrunner" zu Decks hinzuzubinden um das Laden und Ändern eines Decks mittels CanDo zu verhindern. Decks und gebundene Decks dürfen nach wie vor frei vertrieben werden, wenngleich nur Besitzer der CanDo.library diese starten können. Entwickler die Ihre CanDo-Programme vertreiben möchten und dazu auf die Weitergabe der CanDo.library angewiesen sind, möchten sich bitte mit Inovatronics GmbH in Verbindung setzen. Die Lizensgebühren sind vertretbar und Musterverträge liegen zur Ansicht bereit.

ACHTUNG: Die CanDo.library ist NICHT PD und darf nicht frei kopiert werden.